# Container 's Anatomy

Namespaces, cgroups, and some filesystem magic

## Who am  $\mathsf{I}$ ?

- Jérôme Petazzoni ([@jpetazzo\)](https://twitter.com/jpetazzo)
- French software engineer living in California
- I have built and scaled the dotCloud PaaS (almost 5 years ago, time flies!)
- I talk (too much) about containers (first time was maybe in February 2013, at SCALE in L.A.)
- Proud member of the House of Bash (when annoyed, we replace things with tiny shell scripts)

## **Outline**

- What is a container? (high level and low level overviews)
- The building blocks (namespaces, cgroups, copy-on-write storage)
- Container runtimes (Docker, LXC, rkt, runC, systemd-nspawn...)
- Other containers (OpenVZ, Jails, Zones...)
- Hand-crafted, artisan-pick, house-blend containers (with demos!)

## What is a container?

## High level approach: it' salightweight VM

- I can get a shell on it (through SSH or otherwise)
- $\bullet$  It "feels" like a VM:
	- own process space
	- own network interface
	- $\circ$  can run stuff as root
	- $\circ$  can install packages
	- $\circ$  can run services
	- $\circ$  can mess up routing, iptables ...

## Low level approach: it's chroot on steroids

- It's not quite like a VM:
	- uses the host kernel
	- can't boot a different OS
	- can't have its own modules
	- doesn't need initas PID 1
	- $\circ$  doesn't need syslogd, cron...
- It's just a bunch of processes visible on the host machine (contrast with VMs which are opaque)

## How are they implemented? Let's look in the kernel source!

- Go to [LXR](http://lxr.free-electrons.com/)
- Look for "LXC" → zero result
- Look for "container"  $\rightarrow$  1000+ results
- Almost all of them are about data structures (or other unrelated concepts like "ACPI containers")
- There are some references to "our" containers, in documentation

## How are they implemented? Let's look in the kernel source!

- Go to [LXR](http://lxr.free-electrons.com/)
- Look for "LXC" → zero result
- Look for "container"  $\rightarrow$  1000+ results
- Almost all of them are about data structures (or other unrelated concepts like "ACPI containers")
- There are some references to "our" containers, in documentation
- ??? Are containers even in the kernel ???

## Ancient archeology

Five years ago...

- When using the LXC tools (lxc-start, lxc-stop...) you would often get weird messages mentioning  $\sqrt{c}$ group/container name/...
- The cgroup pseudo filesystem has counters for CPU, RAM, I/O, and device access (/dev/\*) but nothing about network
- I didn't find about "namespaces" by myself (maybe noticing /proc/\$PID/nswould have helped; more on that later)

## Modern archeology

Nowadays:

- Cgroups are often in /sys/fs/cgroup
- You quickly stumble on nsenter (which tips you off about namespaces)
- There is significantly more documentation everywhere

## Thebuilding blocks

## Control groups

## Control groups

- Resource *metering* and *limiting*
	- memory
	- o CPU
	- block I/O
	- $\circ$  network\*
- Device node (/dev/\*) access control

\*With cooperation from iptables/tc; more on that later

## Generalities

- Each subsystem (memory, CPU...) has a *hierarchy* (tree)
- Hierarchies are independent (the trees for e.g. memory and CPU can be different)
- Each process belongs to exactly 1 node in each hierarchy (think of each hierarchy as a different dimension or axis)
- Each hierarchy starts with 1 node (the root)
- All processes initially belong to the root of each hierarchy\*
- Each node = group of processes (sharing the same resources)

\*It's a bit more subtle; more on that later

### E x a m ple

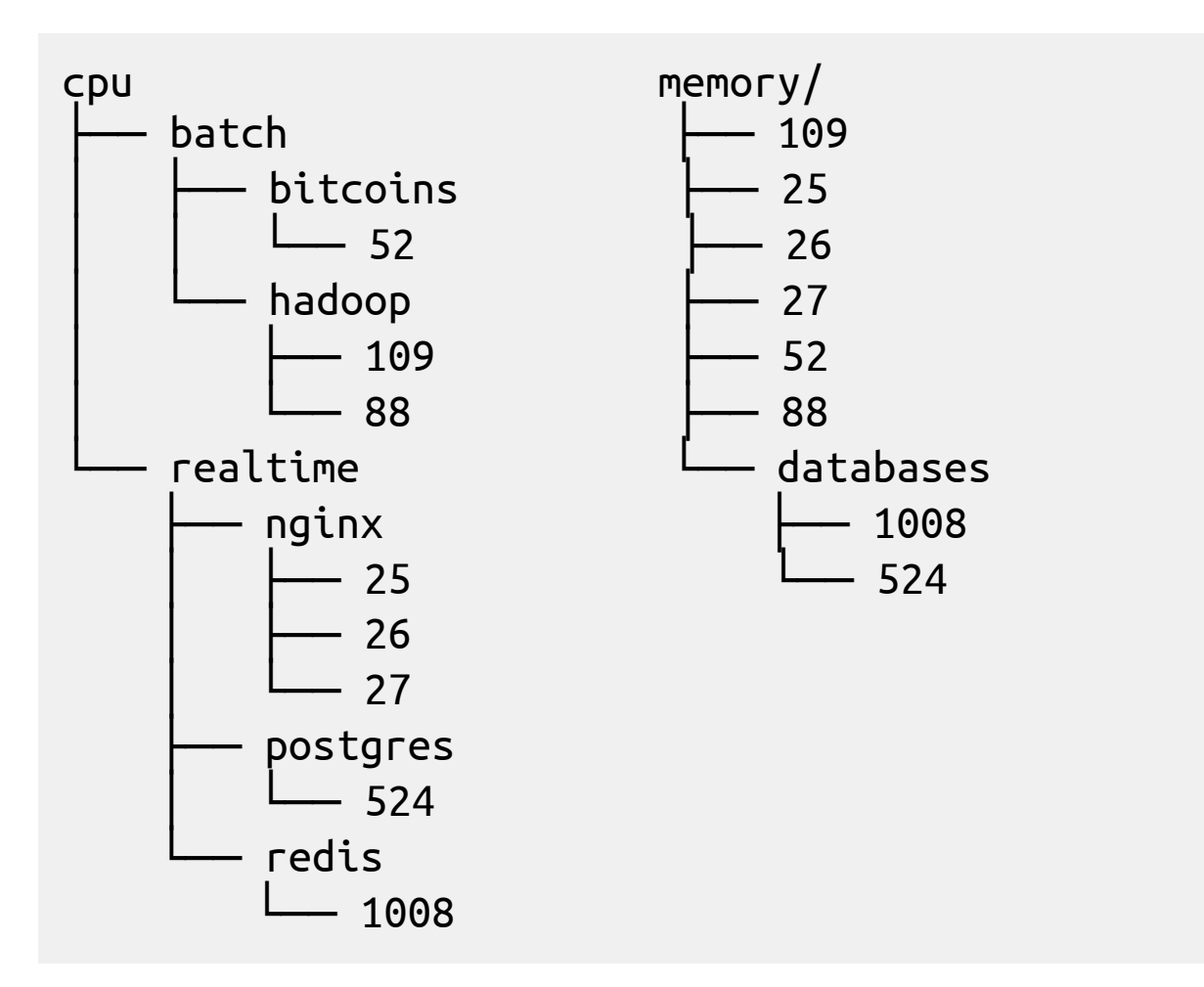

## Memory cgroup: accounting

- Keeps track of pages used by each group:
	- $\circ$  file (read/write/mmap from block devices)
	- $\circ$  anonymous (stack, heap, anonymous mmap)
	- $\circ$  active (recently accessed)
	- $\circ$  inactive (candidate for eviction)
- Each page is "charged" to a group
- Pages can be shared across multiple groups (e.g. multiple processes reading from the same files)
- When pages are shared, the groups "split the bill"

## Memory cgroup: limits

- Each group can have (optional) hard and soft limits
- Soft limits are not enforced (they influence reclaim under memory pressure)
- Hard limits will trigger a per-group OOM killer
- The OOM killer can be customized (oom-notifier); when the hard limit is exceeded:
	- $\circ$  freeze all processes in the group
	- $\circ$  notify user space (instead of going rampage)
	- $\circ$  we can kill processes, raise limits, migrate containers ...
	- $\circ$  when we're in the clear again, unfreeze the group
- Limits can be set for physical, kernel, total memory

## Memory cgroup: tricky details

- Each time the kernel gives a page to a process, or takes it away, it updates the counters
- This adds some overhead
- Unfortunately, this cannot be enabled/disabled per process (it has to be done at boot time)
- Cost sharing means thata process leaving a group (e.g. because it terminates) can theoretically cause an out of memory condition

## Cpucgroup

- Keeps track of user/system CPU time
- Keeps track of usage per CPU
- Allows to set weights
- Can't set CPU limits
	- $\circ$  OK, let's say you give N%
	- $\circ$  then the CPU throttles to a lower clock speed
	- $\circ$  now what?
	- $\circ$  same if you give a time slot
	- $\circ$  instructions? their exec speed varies wildly
	- ヿ ツ 厂

## Cpuset cgroup

- Pin groups to specific CPU(s)
- Reserve CPUs for specific apps
- Avoid processes bouncing between CPUs
- Also relevant for NUMA systems
- Provides extra dials and knobs (per zone memory pressure, process migration costs...)

## Blkio cgroup

- Keeps track of I/Os for each group
	- $\circ$  per block device
	- $\circ$  read vs write
	- $\circ$  sync vs async
- Set throttle (limits) for each group
	- $\circ$  per block device
	- $\circ$  read vs write
	- $\circ$  ops vs bytes
- Set relative weights for each group

Full disclosure: this used to be clunky for async operations, and I haven't tested it in ages.  $\odot$ 

## Net\_cls and net\_prio cgroup

- Automatically set traffic class or priority, for traffic generated by processes in the group
- Only works for egress traffic
- Net\_cls will assign traffic to a class (that has to be matched with tc/iptables, otherwise traffic just flows normally)
- Net\_prio will assign traffic to a priority (priorities are used by queuing disciplines)

## Devices cgroup

- Controls what the group can do on device nodes
- Permissions include read/write/mknod
- Typical use:
	- $\circ$  allow /dev/{tty,zero,random,null}...
	- $\circ$  deny everything else
- A few interesting nodes:
	- $\circ$  /dev/net/tun (network interface manipulation)
	- $\circ$  /dev/fuse (filesystems in user space)
	- $\circ$  /dev/kvm (VMs in containers, yay inception!)
	- $\circ$  /dev/dri $(GPU)$

## **Subtleties**

- PID 1 is placed at the root of each hierarchy
- When a process is created, it is placed in the same groups as its parent
- Groups are materialized by one (or multiple) pseudo-fs (typically mounted in /sys/fs/cgroup)
- Groups are created by mkdir in the pseudo-fs
- To move a process:

echo \$PID > /sys/fs/cgroup/.../tasks

• The cgroup wars: systemd vs cgmanager vs ...

## Namespaces

#### Namespaces

- Provide processes with their own view of the system
- Cgroups = limits how much you can use; namespaces = limits what you can see (and therefore use)
- Multiple namespaces:
	- pid
	- net
	- mnt
	- uts
	- $\circ$  ipc
	- user
- Each process is in one namespace of each type

### Pid namespace

- Processes within a PID namespace only see processes in the same PID namespace
- Each PID namespace has its own numbering (starting at 1)
- When PID 1 goes away, the whole namespace is killed
- Those namespaces can be nested
- A process ends up having multiple PIDs (one per namespace in which its nested)

#### Net namespace: in theory

- Processes within a given network namespace get their own private network stack, including:
	- $\circ$  network interfaces (including lo)
	- routing table**s**
	- $\circ$  iptables rules
	- $\circ$  sockets (ss, netstat)
- You can move a network interface from a netns to another

ip link set dev eth0 netns PID

### Net namespace: in practice

- Typical use-case:
	- $\circ$  use veth pairs (two virtual interfaces acting as a cross-over cable)
	- $\circ$  eth0 in container network namespace
	- $\circ$  paired with vethXXX in host network namespace
	- $\circ$  all the vethXXX are bridged together (Docker calls the bridge docker0)
- But also: the magic of --net container
	- $\circ$  shared localhost (and more!)

#### Mnt namespace

- Processes can have their own root fs (à la chroot)
- Processes can also have "private" mounts
	- $\circ$  /tmp (scoped per user, per service...)
	- Masking of /proc, /sys
	- $\circ$  NFS auto-mounts (why not?)
- Mounts can be totally private, or shared
- No easy way to pass along a mount from a namespace to another  $\odot$

#### Uts namespace

- gethostname / sethostname
- 'nuff said!

Does anybody knows about IPC?

- Does anybody knows about IPC?
- Does anybody *cares* about IPC?

- Does anybody knows about IPC?
- Does anybody *cares* about IPC?
- Allows a process (or group of processes) to have own:
	- $\circ$  IPC semaphores
	- IPC message queues
	- o IPC shared memory

... without risk of conflict with other instances.

#### User namespace

- Allows to map UID/GID; e.g.:
	- $\circ$  UID 0 $\rightarrow$ 1999 in container C1 is mapped to UID 10000→11999 on host
	- $\circ$  UID 0 $\rightarrow$ 1999 in container C2 is mapped to UID 12000→13999 on host
	- $\circ$  etc.
- Avoids extra configuration in containers
- UID 0 (root) can be squashed to a non-privileged user
- Security improvement

But: devil is in the details

### Namespace manipulation

- Namespaces are created with the clone() system call (i.e. with extra flags when creating a new process)
- Namespaces are materialized by pseudo-files in /proc/<pid>/ns
- When the last process of a namespace exits, it is destroyed (but can be preserved by bind-mounting the pseudo-file)
- It is possible to "enter" a namespace with setns() (exposed by the nsenter wrapper in util-linux)

## Copy-on-write

## Copy-on-write storage

- Create a new container instantly (instead of copying its whole filesystem)
- Storage keeps track of what has changed
- Many options available
	- AUFS, overlay (file level)
	- $\circ$  device mapper thinp (block level)
	- BTRFS, ZFS (FS level)
- Considerably reduces footprint and "boot" times

See also: Deep dive into Docker [storage](http://jpetazzo.github.io/assets/2015-07-01-deep-dive-into-docker-storage-drivers.html) drivers

#### Other details

## **Orthogonality**

- All those things can be used independently
- Use a few cgroups if you just need resource isolation
- Simulate a network of routers with network namespaces
- Put the debugger in a container's namespaces, but not its cgroups (to not use its resource quotas)
- Setup a network interface in an isolated environment, then move it to another
- $\bullet$  etc.

#### One word about overhead

- Even when you don't run containers ... ... you are in a container
- Your host processes still execute in the root namespaces and cgroups
- Remember: there are three kind of lies

#### One word about overhead

- Even when you don't run containers ... ... you are in a container
- Your host processes still execute in the root namespaces and cgroups
- Remember: there are three kind of lies
- Lies, damn lies, and benchmarks

## Some missing bits

- Capabilities
	- $\circ$  break down "root / non-root" into fine-grained rights
	- $\circ$  allow to keep root, but without the dangerous bits
	- $\circ$  however: CAP\_SYS\_ADMIN remains a big catchall
- SELinux / AppArmor ...
	- $\circ$  containers that actually contain
	- $\circ$  deserve a whole talk on their own

## Container runtimes

## LXC

- Set of userland tools
- A container is a directory in /var/lib/lxc
- Small config file + root filesystem
- Early versions had no support for CoW
- Early versions had no support to move images around
- Requires significant amount of elbow grease (easy for sysadmins/ops, hard for devs)

#### systemd-nspawn

*From its manpage:*

- "For debugging, testing and building"
- "Similar to chroot, but more powerful"
- "Implements the Container Interface"
- Seems to position itself as plumbing

#### systemd-nspawn

*From its manpage:*

- "For debugging, testing and building"
- "Similar to chroot, but more powerful"
- "Implements the Container Interface"
- Seems to position itself as plumbing
- Recently added [support](http://cgit.freedesktop.org/systemd/systemd/commit/?id=72648326ea6d3e68cdb0b5890df737047d031a41) for  $J\rightarrow$   $\gamma$  images

#### systemd-nspawn

*From its manpage:*

- "For debugging, testing and building"
- "Similar to chroot, but more powerful"
- "Implements the Container Interface"
- Seems to position itself as plumbing
- Recently added [support](http://cgit.freedesktop.org/systemd/systemd/commit/?id=72648326ea6d3e68cdb0b5890df737047d031a41) for  $J\rightarrow$   $\gamma$  apport for  $J\rightarrow$   $\gamma$

#define INDEX HOST "index.do" /\* the URL we get the data from \*/ "cker.io" #define HEADER\_TOKEN "X-Do" /\* the HTTP header for the auth token \*/ "cker-Token:" #define HEADER REGISTRY "X-Do" /\*the HTTP header for the registry \*/ "cker-Endpoints:"

## Docker Engine

- Daemon controlled by REST(ish) API
- First versions shelled out to LXC, now uses its own libcontainer runtime
- Manages containers, images, builds, and more
- Some people think it does too many things

## rkt, runC

- Back to the basics!
- Focus on container execution (no API, no image management, no build, etc.)
- They implement different specifications:
	- $\circ$  rkt implements appc (App Container)
	- runC implements OCP (Open Container Project), leverages Docker's libcontainer

### Which one is best?

- They *all* use the same kernel features
- Performance will be exactly the same
- Look at:
	- $\circ$  features
	- design
	- ecosystem

## Other containers

## OpenVZ

- Also Linux
- Older, but battle-tested (e.g. Travis CI gives you root in OpenVZ)
- Tons of neat features too
	- $\circ$  ploop (efficient block device for containers)
	- $\circ$  checkpoint/restore, live migration
	- $\circ$  venet (~more efficient veth)
- Still developed

## Jails /Zones

- FreeBSD / Solaris
- Coarser granularity than namespaces and cgroups
- Strong emphasis on security
- Great for hosting providers
- Not so much for developers (where's the equivalent of docker run -ti ubuntu?)

Note: Solaris branded zones can run Linux binaries

# Buildyourown

## FOR EDUCATIONAL PURPOSES ONLY

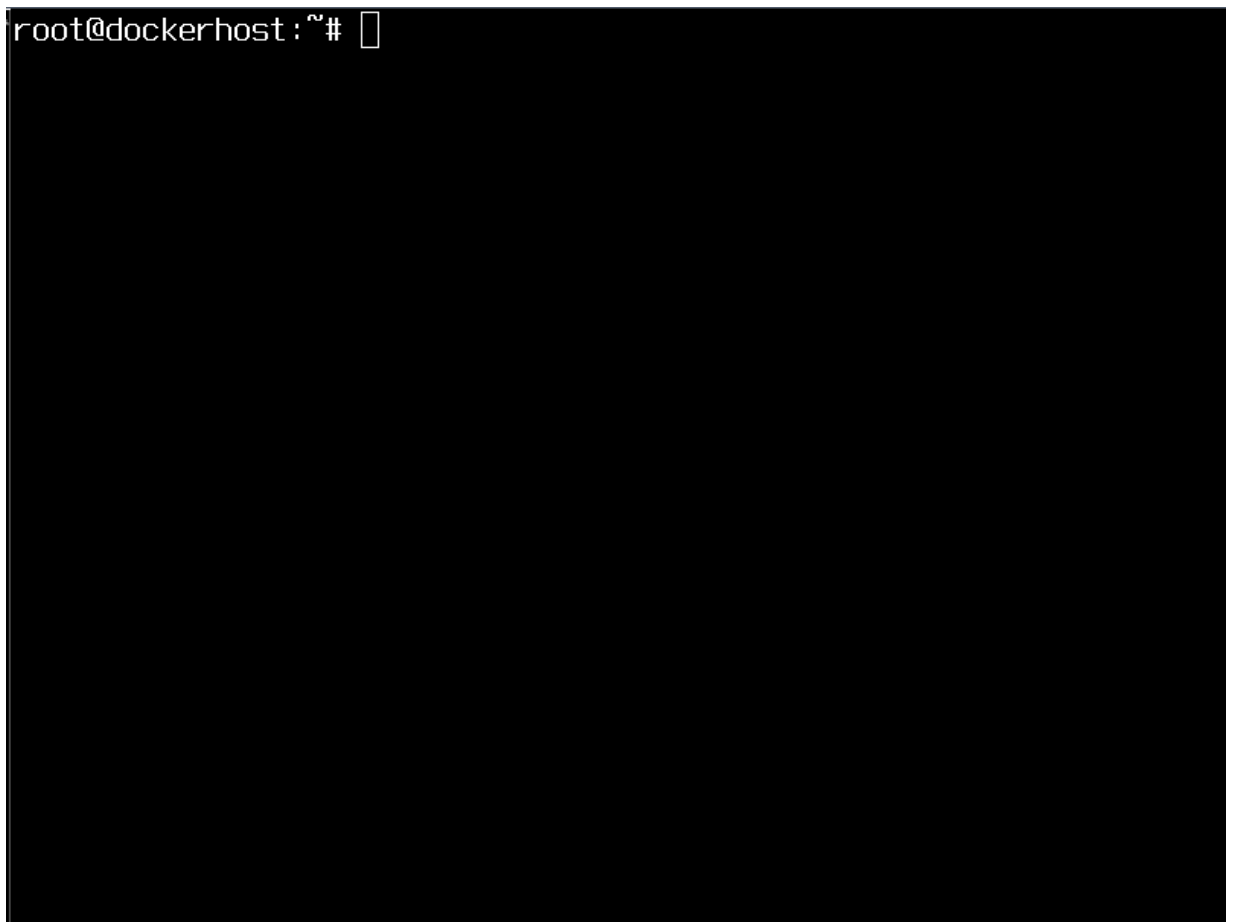

## Thanks! Questions?

[@jpetazzo](https://twitter.com/jpetazzo) [@docker](https://twitter.com/docker)